# System Calls (Φροντιστήριο για την 3η σειρά)

Michalis Pachilakis

mipach@csd.uoc.gr

#### Kernel

- Core of the operating system
- Mediates access to computer resources
  - o CPU, RAM, I/O
- Memory Management
- Device Management
- System Calls

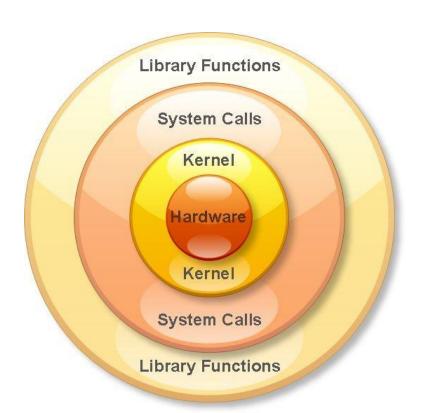

## What is a System Call?

 The system call is the fundamental interface between an application and the Linux kernel

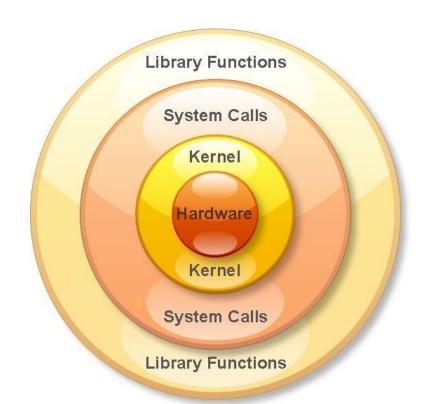

## Why we need System Calls?

- System calls provide an essential interface between a process and the operating system
- A system call is how a program requests a service from an operating system's kernel

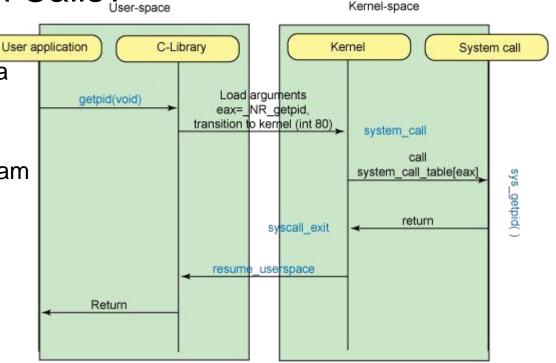

## What can System Calls do?

- File management
  - o create, open, delete...
- Process control
  - exec, kill, wait...
- Device management
  - o request, release...
- Information maintenance
  - o get time, set time...
- Communication
  - sockets, send, receive...

## How do we use System Calls?

- sys/syscall.h is a small library that implements long syscall(long number, ...);
- This function invokes the system call that corresponds to "number" while "..." corresponds to the rest of the arguments

## Using Qemu

- Load the image and start the guest OS
  - \$ cp ~hy345/qemu-linux/hy345-linux.img .
  - \$ qemu-system-i386 -hda hy345-linux.img
- Load the image and start the guest OS with the new kernel
  - \$ qemu-system-i386 -hda hy345-linux.img -append " root=/dev/hda" -kernel
  - linux-2.6.38.1/arch/x86/boot/bzlmage
  - -curses

## Getting the Linux Kernel src code

```
$ cd /spare

$ mkdir <username>

$ chmod 700 <username>

$ cd <username>

$ cp ~hy345/qemu-linux/linux-2.6.38.1.tar.bz2 .

$ tar -jxvf linux-2.6.38.1.tar.bz2
```

## Implementing a new System Call

- 1. Define a system call number
- 2. Define a function pointer
- 3. Define a function
- 4. Implement the system call

## Define a System Call number

- Every system call has an invocation number
- Edit: linux-2.6.38.1/arch/x86/include/asm/unistd\_32.h
  - Define the new system call number at the bottom of the list
    - e.g. #define\_NR\_dummy\_sys 341
  - Update the number of system calls
    - #define NR\_syscalls 342

## Define a function pointer

- The Kernel needs to have a function pointer pointing to the new system call
- Edit: linux-2.6.38.1/arch/x86/kernel/syscall\_table\_32.S
- Define the function pointer at the bottom of the list
  - e.g. .long sys\_dummy\_sys /\* 341 \*/

#### Define a function

- We have to define the function signature in syscalls.h file
- Edit: linux-2.6.38.1/include/asm-generic/syscalls.h
- At the bottom of the file add:

```
#ifndef sys_dummy_sys asmlinkage long sys_dummy_sys(int arg0); #endif
```

## Implement the System Call part 1

Touch and edit: linux-2.6.38.1/kernel/dummy\_sys.c as such:

```
#include #include #include #include #include <asm/uaccess.h>

asmlinkage long sys_dummy_sys(int arg0)
{
    printk("Called system call dummy_sys with argument: %d\n", arg0);
    return ((long)arg0 * 2);
}
```

## Implement the System Call part 2

- Edit: linux-2.6.38.1/kernel/Makefile
- Add: obj-y += dummy\_sys.o

Now you are ready to compile the Kernel with your new system call!

## Compile the Linux Kernel

\$ cd linux-2.6.38.1

Edit kernel source code to implement the new system calls

\$ cp ~hy345/qemu-linux/.config .

Edit .config, find CONFIG\_LOCALVERSION="-hy345", and append to the kernel's version name your username and a revision number

\$ make ARCH=i386 bzImage

## Simple demo program

```
#include <stdio.h>
#include <unistd.h>
#include <errno.h>
#define __NR_dummy_sys 341
int
main(void)
     printf("Trap to kernel level\n");
     syscall(__NR_dummy_sys, 42); /* you should check return value for errors */
     printf("Back to user level\n");
     return 0;
```

## Test the system call

- Start the VM using the new kernel
  - \$ qemu-system-i386 -hda hy345-linux.img -append "root=/dev/hda" -kernel linux-2.6.38.1/arch/x86/boot/bzImage -curses
- Transfer the test file into the VM
  - \$ scp [username]@10.0.2.2:/path/to/thest/test.c . << Mind the dod!!</p>
- Compile the test
  - \$ gcc -o test test.c
- Run the test
  - \$ ./test
- Check the kernel log
  - \$ dmesg | tail

## What a process does

- A process declares a soft deadline, a hard deadline and the expected computation time
- The process should be able to set ONLY its own parameters or the ones of its child process

#### What the kernel does

- At each scheduling interval the kernel first runs the processes that have exceeded their soft deadline and chooses to run the process with the nearest hard deadline.
- If a process exceeds it's hard deadline the kernel kills it.
- If there is no process that has exceeded it's soft deadline then we run in a round-robin way all the processes.

## **Implementation**

- For this assignment you have to implement the following system calls
  - set\_deadlines(int pid, int soft, int hard, int expected, int priority);
  - get\_deadlines(int pid, struct d\_params \*d\_arguments);

## Implementation

- Add 4 new fields in task\_struct
  - unsigned int soft\_deadline;
  - unsigned int hard\_deadline;
  - unsigned int expected\_conputation;
  - int priority;